## اعتماد قائد المدرسة

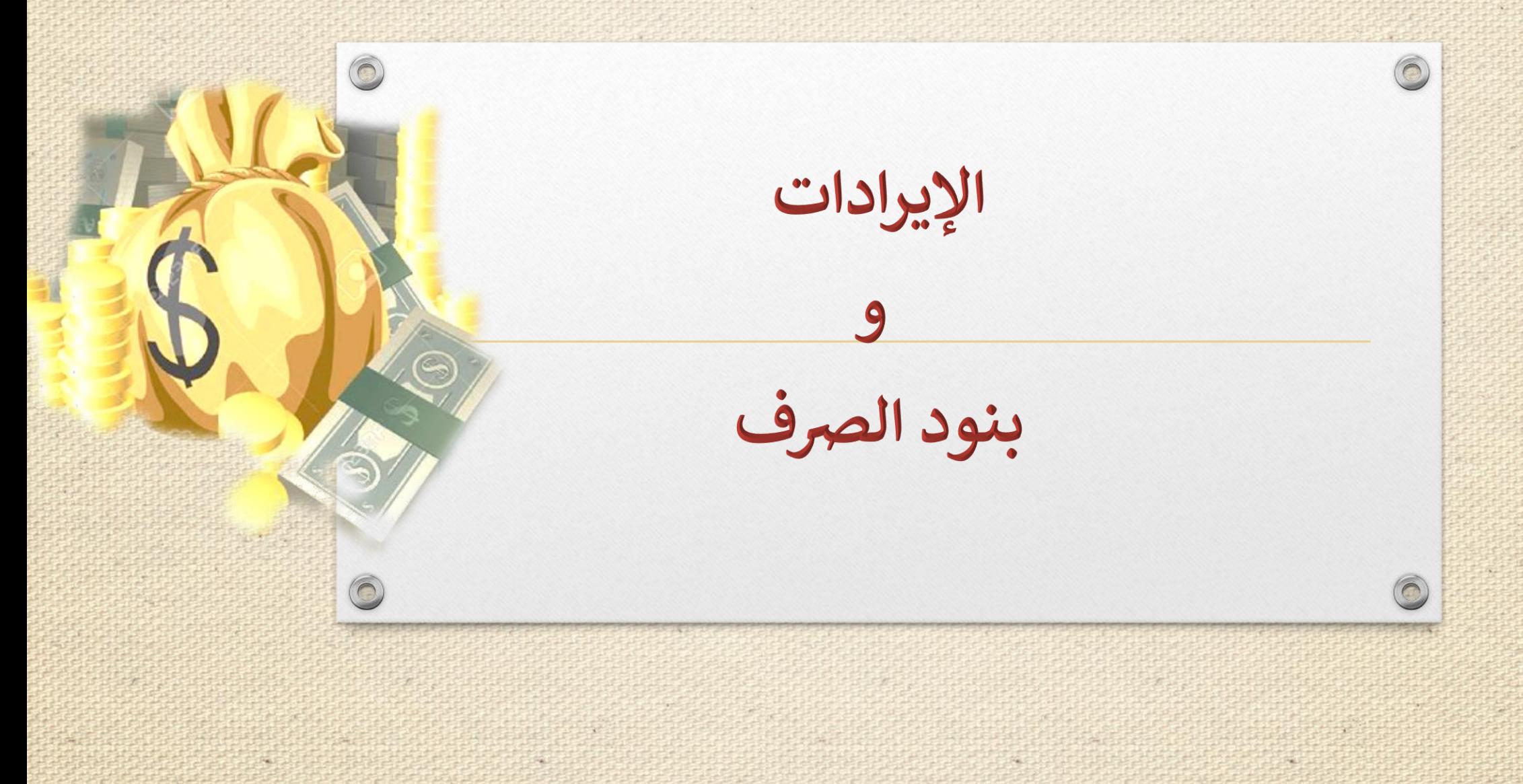

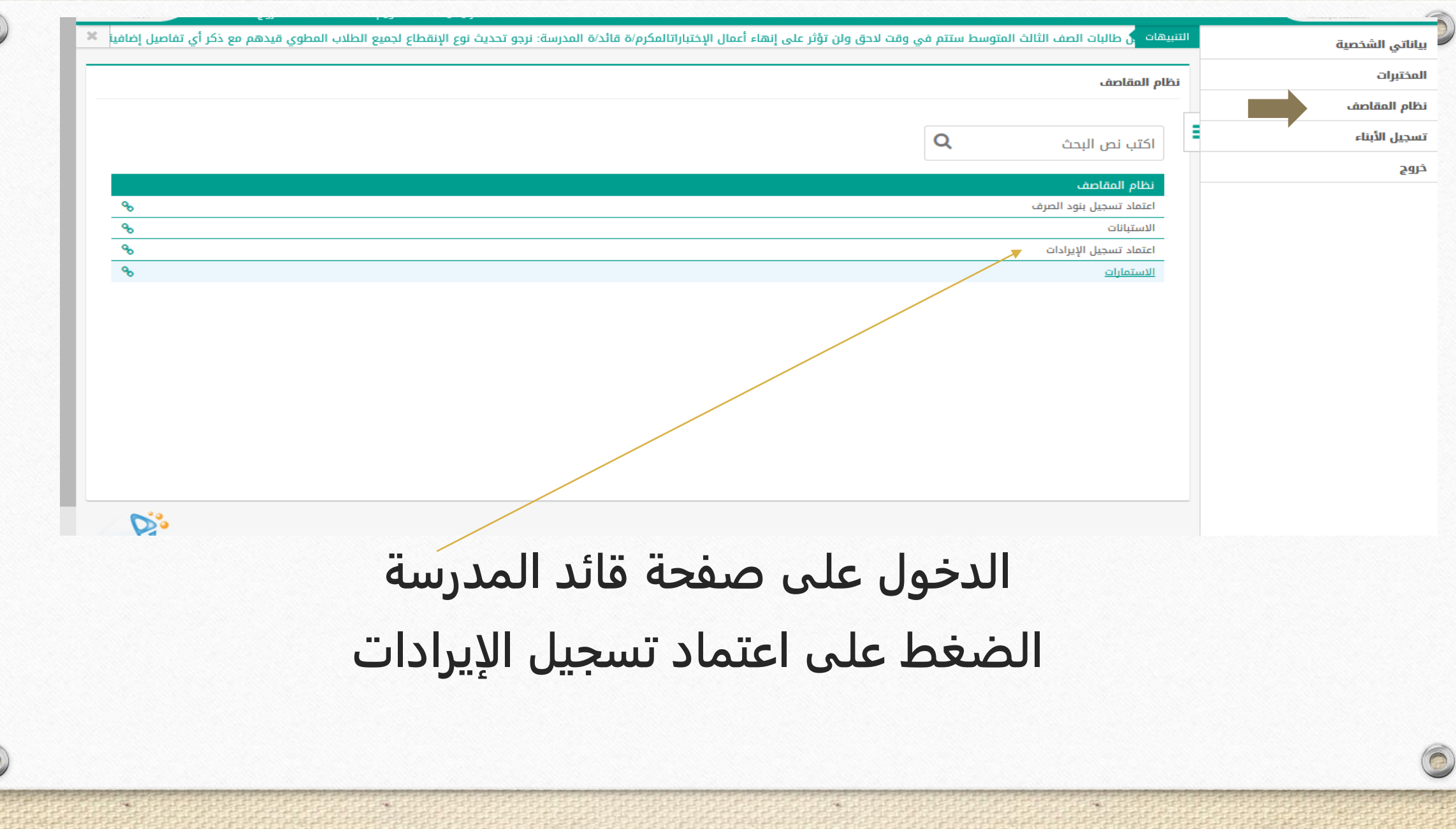

 $\widehat{C}$ 

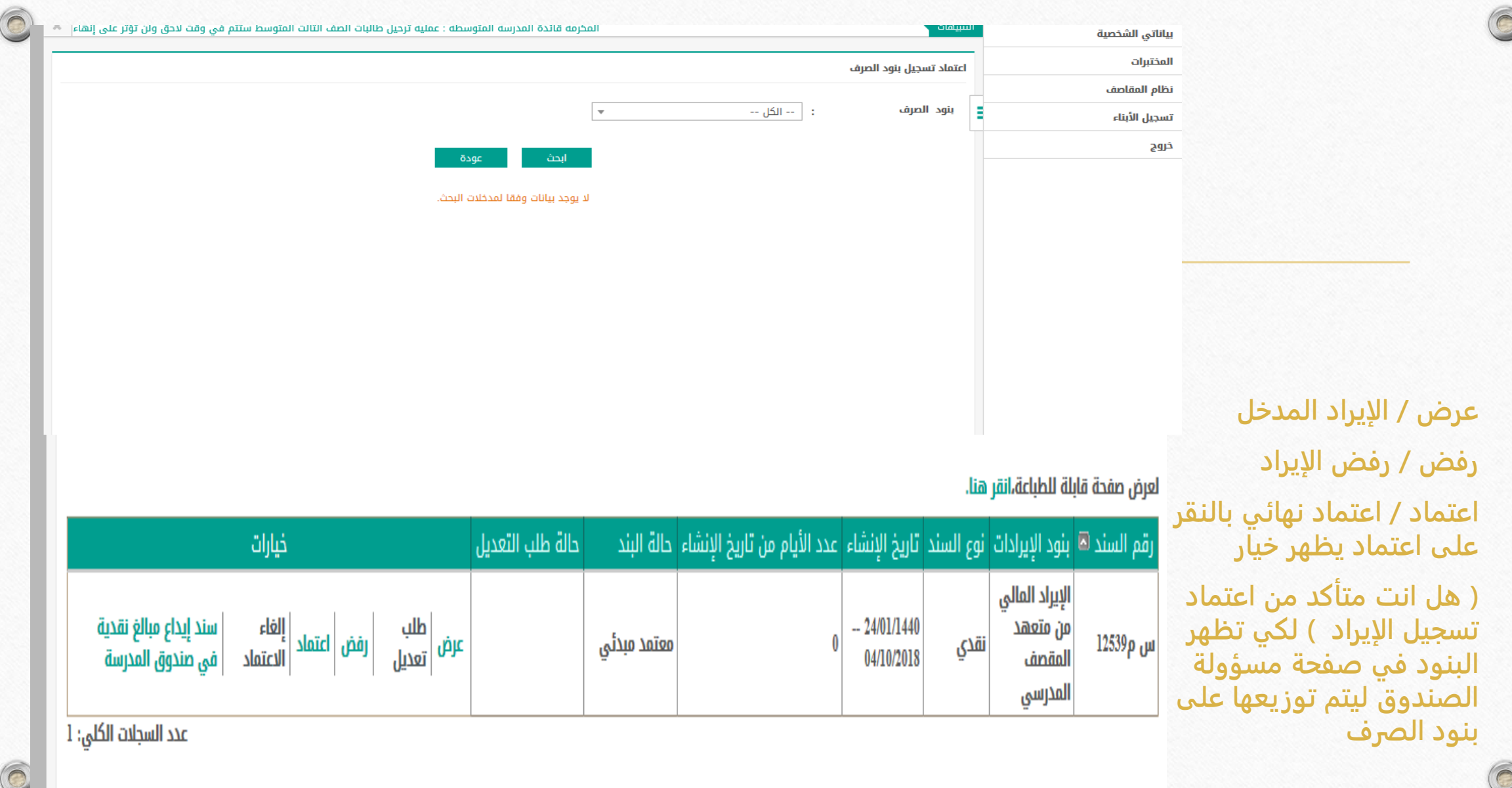

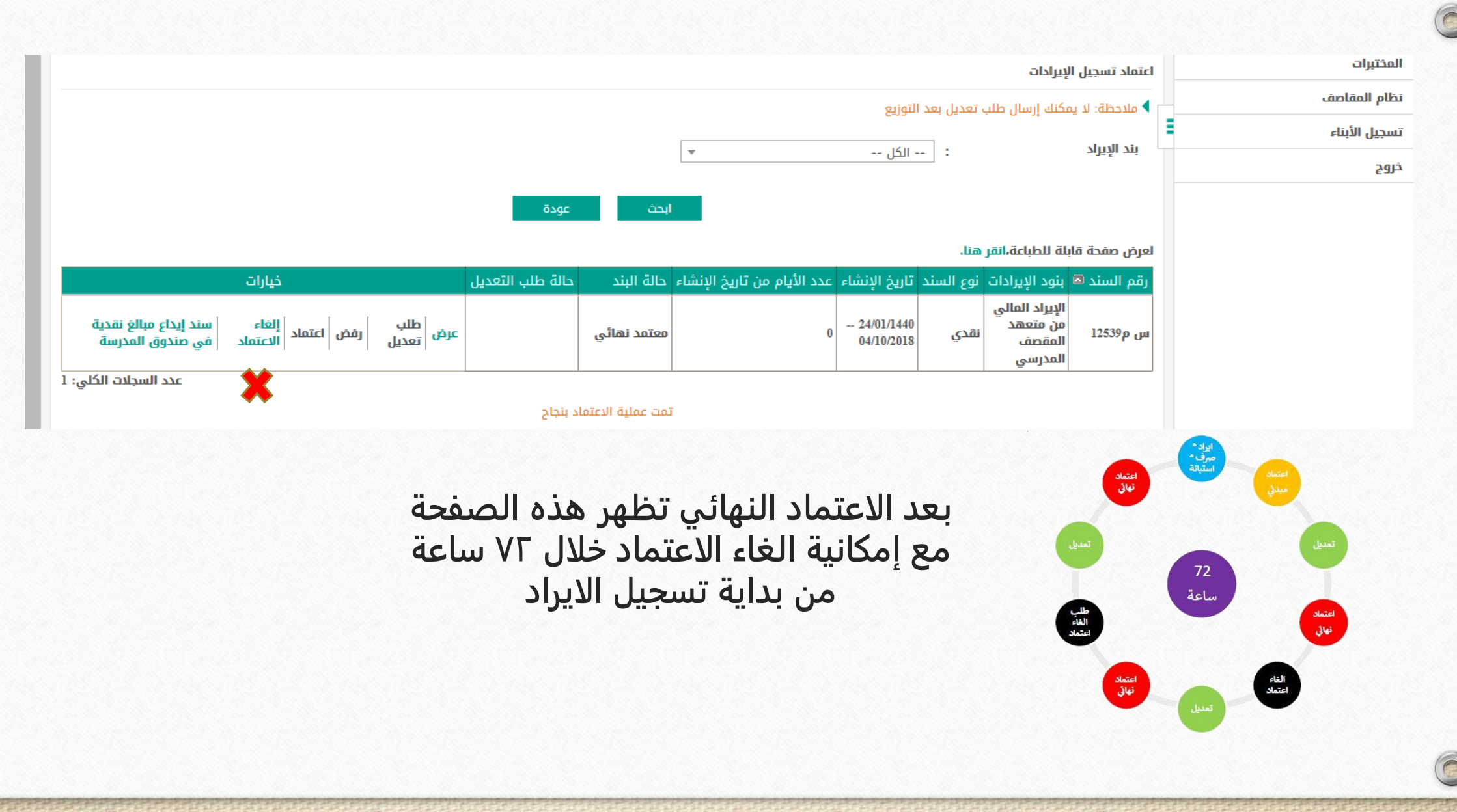

 $\bigcap$ 

 $\bigcirc$ اعتماد المصروفات بنفس الطريقة بعد<br>اداخلها من قبل مسؤولة الصندوق

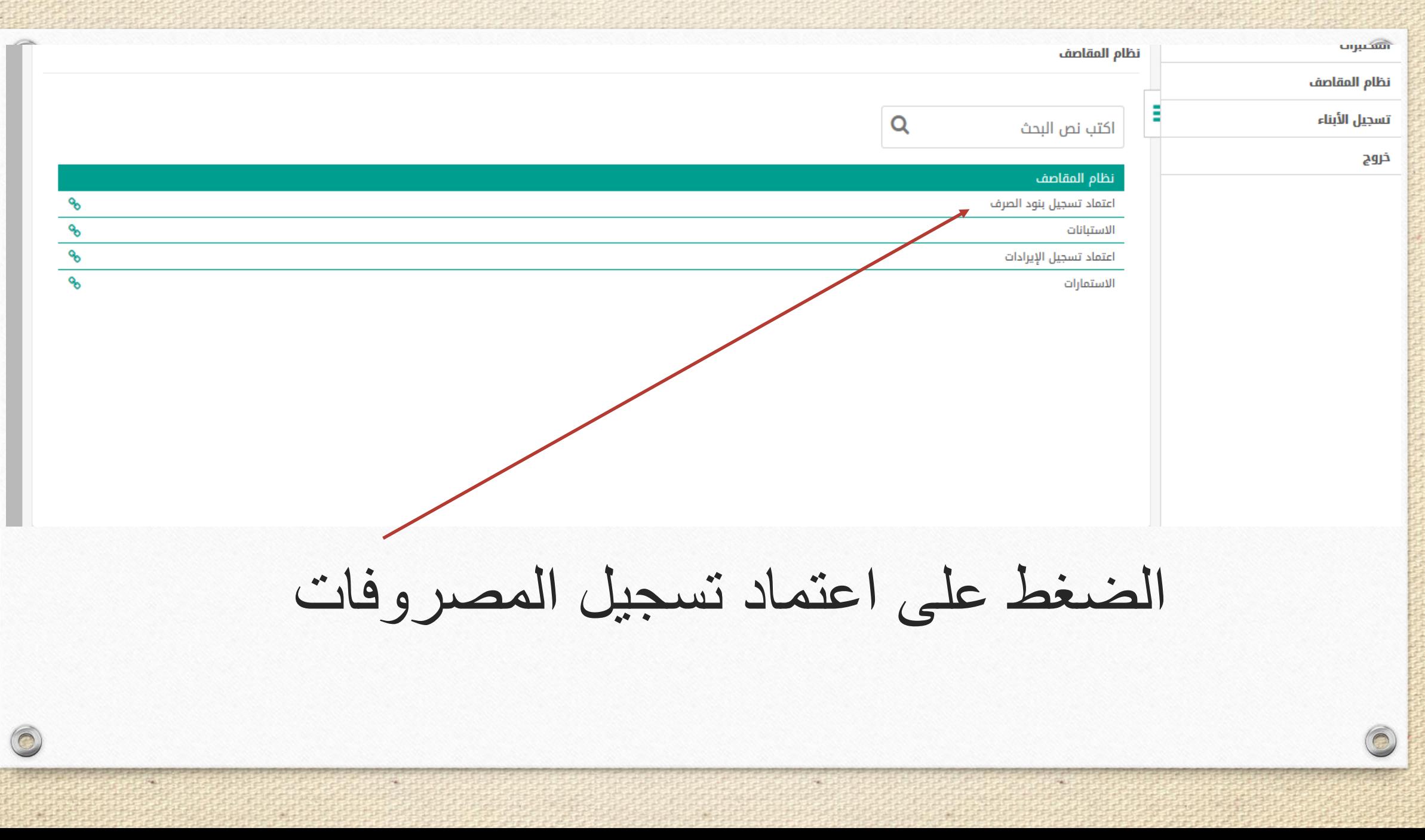

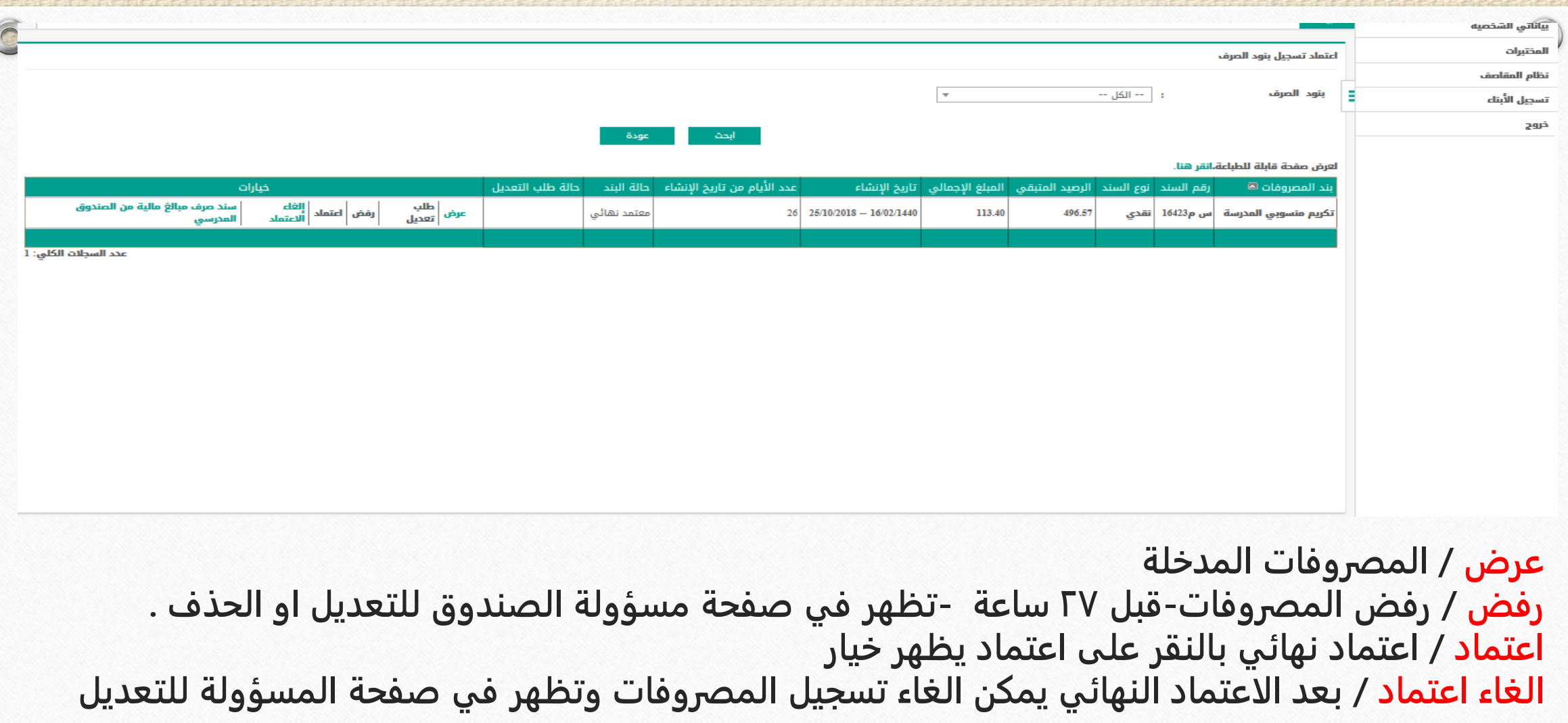

 $\overline{\bigcirc}$ 

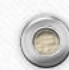